# Cheatography

#### Blender Full Keyboard Shortcuts by Henriqueog [\(henriqueog\)](http://www.cheatography.com/henriqueog/) via [cheatography.com/32680/cs/10107/](http://www.cheatography.com/henriqueog/cheat-sheets/blender-full)

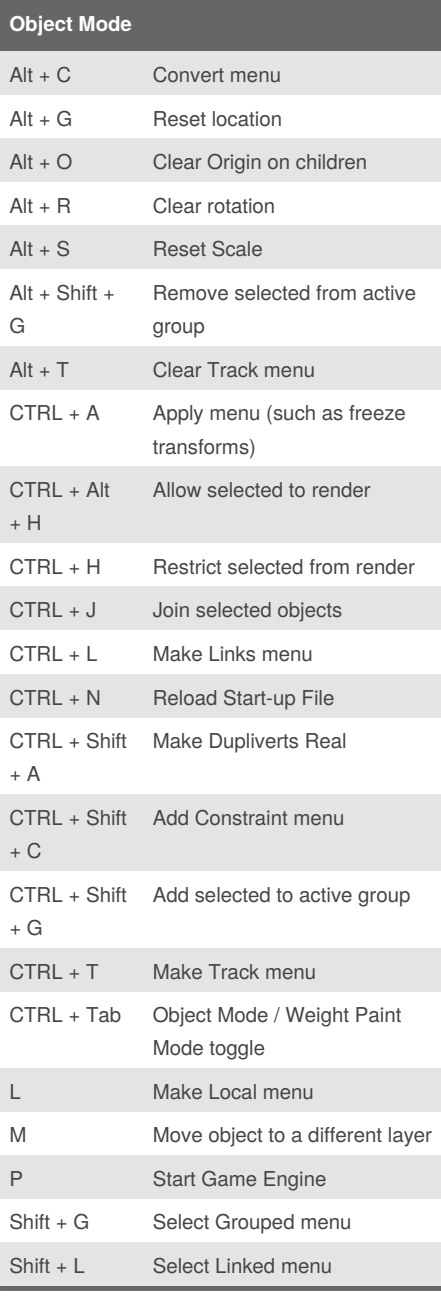

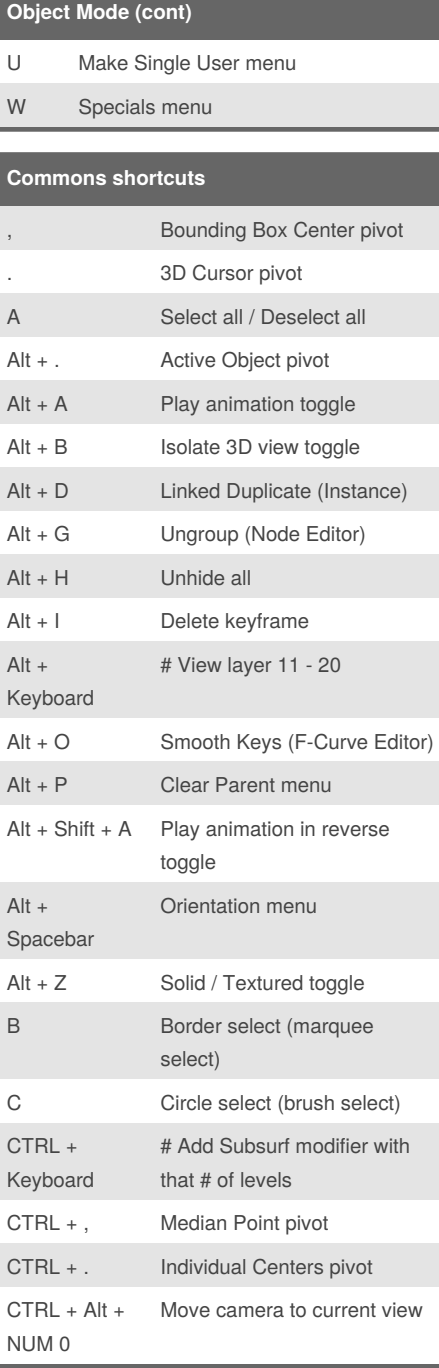

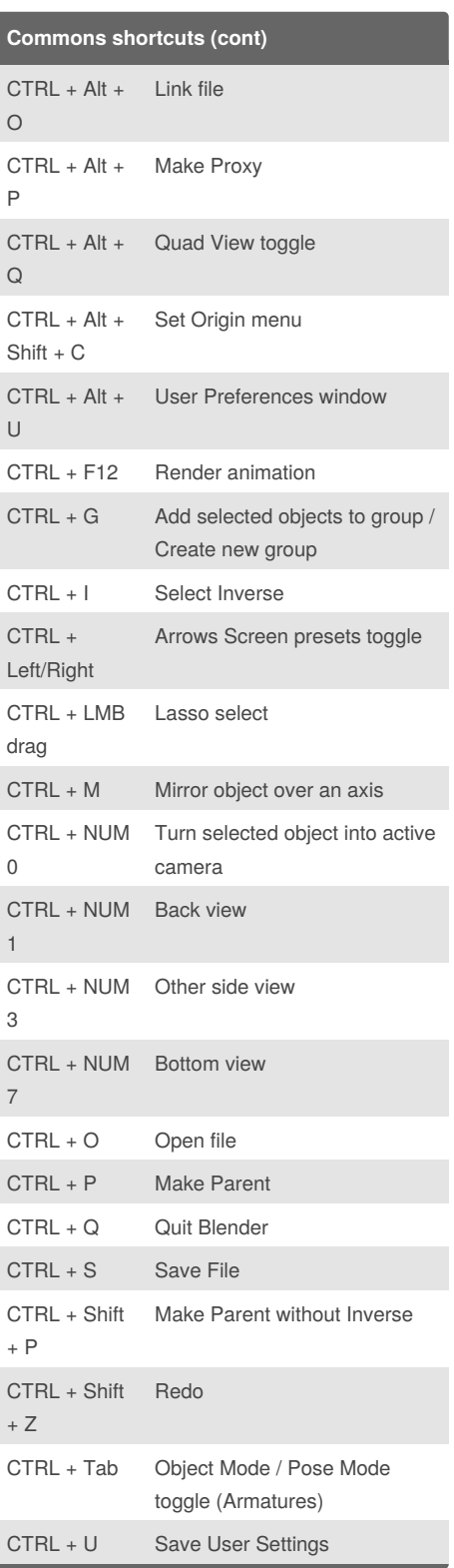

By **Henriqueog** (henriqueog) [cheatography.com/henriqueog/](http://www.cheatography.com/henriqueog/) [www.henriqueog.com](http://www.henriqueog.com)

Published 8th January, 2017. Last updated 8th January, 2017. Page 1 of 3.

Sponsored by **Readability-Score.com**

Measure your website readability! <https://readability-score.com>

### Cheatography

#### Blender Full Keyboard Shortcuts by Henriqueog [\(henriqueog\)](http://www.cheatography.com/henriqueog/) via [cheatography.com/32680/cs/10107/](http://www.cheatography.com/henriqueog/cheat-sheets/blender-full)

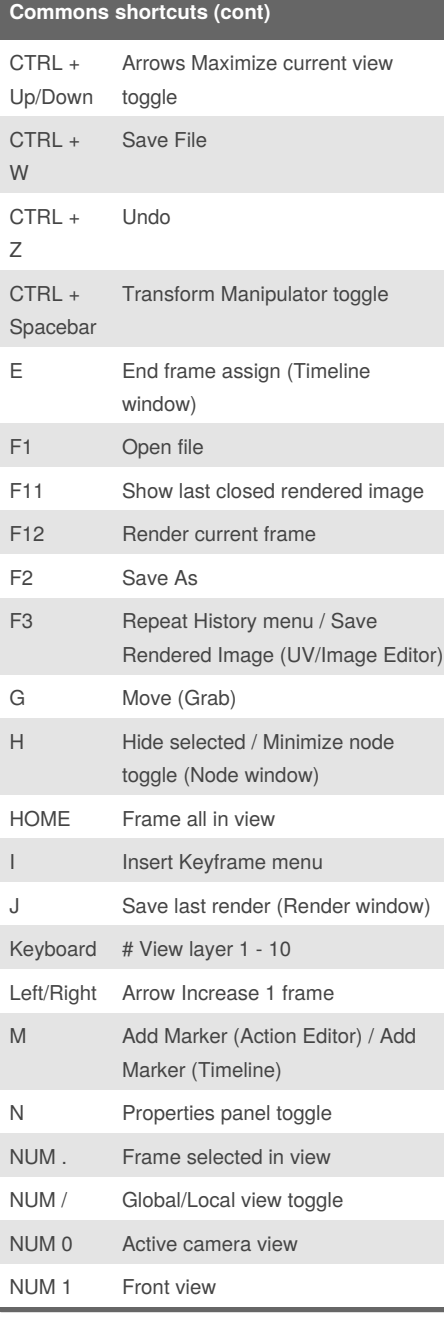

#### NUM 2/NUM 8 Rotate view up/down in iterations NUM 3 Side view NUM 4/NUM 6 Rotate view left/right in iterations NUM 5 Perspective/Orthographic view toggle NUM 7 Top view

**Commons shortcuts (cont)**

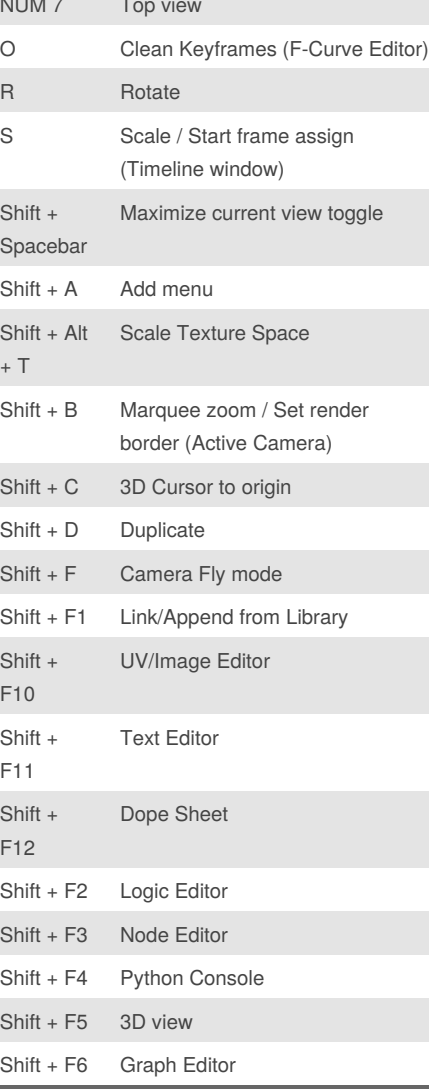

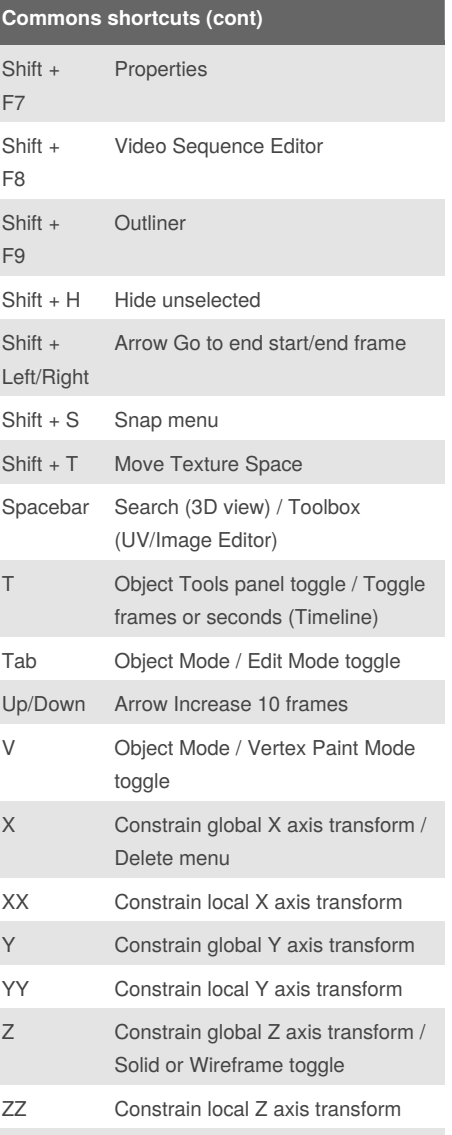

By **Henriqueog** (henriqueog) [cheatography.com/henriqueog/](http://www.cheatography.com/henriqueog/) [www.henriqueog.com](http://www.henriqueog.com)

Published 8th January, 2017. Last updated 8th January, 2017. Page 2 of 3.

Sponsored by **Readability-Score.com** Measure your website readability! <https://readability-score.com>

~ View all layers

## Cheatography

### Blender Full Keyboard Shortcuts by Henriqueog [\(henriqueog\)](http://www.cheatography.com/henriqueog/) via [cheatography.com/32680/cs/10107/](http://www.cheatography.com/henriqueog/cheat-sheets/blender-full)

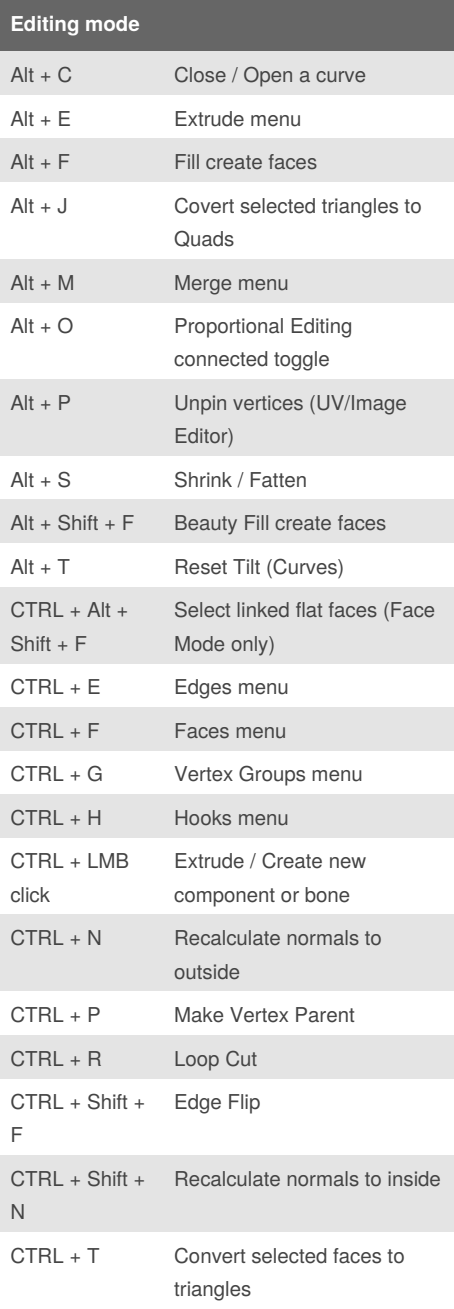

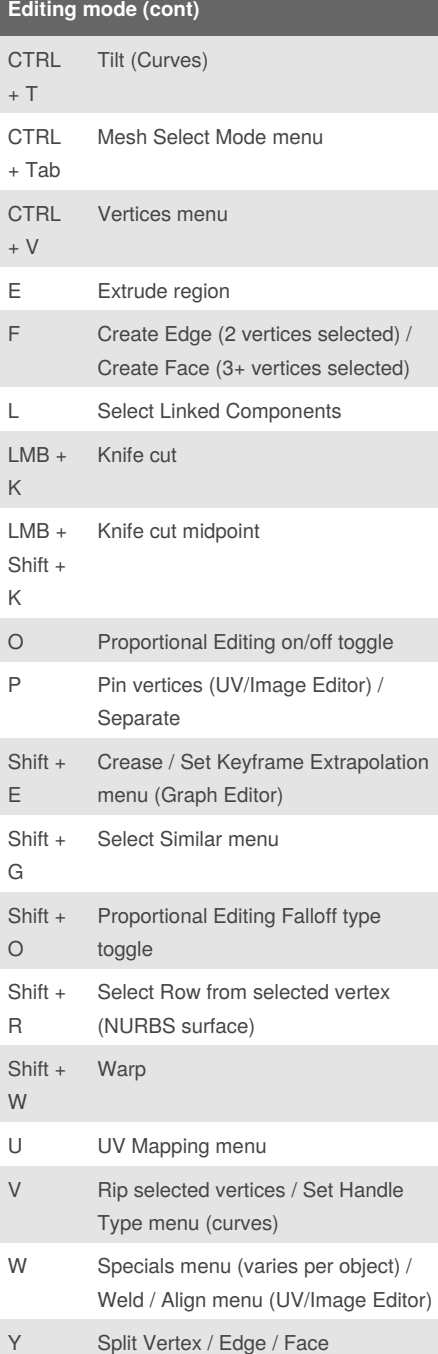

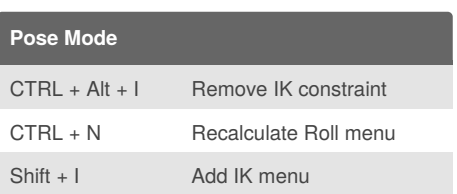

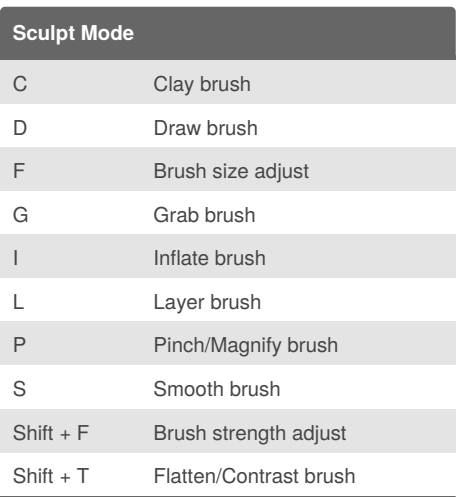

By **Henriqueog** (henriqueog) [cheatography.com/henriqueog/](http://www.cheatography.com/henriqueog/) [www.henriqueog.com](http://www.henriqueog.com)

Published 8th January, 2017. Last updated 8th January, 2017. Page 3 of 3.

Sponsored by **Readability-Score.com** Measure your website readability! <https://readability-score.com>